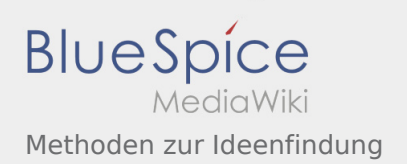

# Inhaltsverzeichnis

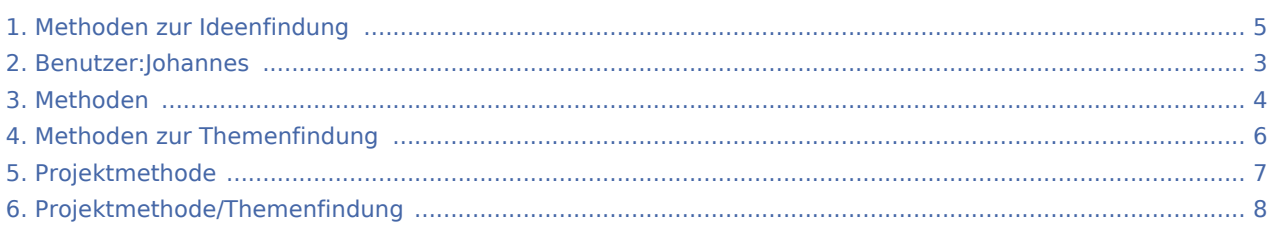

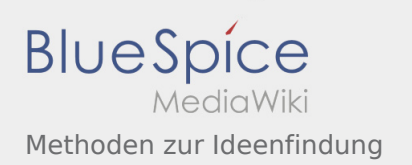

### Methoden zur Ideenfindung

#### **[Version vom 26. April 2020, 17:41 Uhr](#page-4-0) ([Quellte](#page-4-0) [xt anzeigen](#page-4-0))** [Johannes](#page-2-0) [\(Diskussion](https://wiki.rover.de/index.php?title=Benutzer_Diskussion:Johannes&action=view) | [Beiträge](https://wiki.rover.de/index.php/Spezial:Beitr%C3%A4ge/Johannes)) ([Markierung:](https://wiki.rover.de/index.php/Spezial:Markierungen) [Visuelle Bearbeitung\)](https://wiki.rover.de/index.php?title=Rover-Wiki:VisualEditor&action=view) [← Zum vorherigen Versionsunterschied](#page-4-0) **[Version vom 26. April 2020, 17:56 Uhr](#page-4-0) ([Quellte](#page-4-0) [xt anzeigen\)](#page-4-0)** [Johannes](#page-2-0) ([Diskussion](https://wiki.rover.de/index.php?title=Benutzer_Diskussion:Johannes&action=view) | [Beiträge\)](https://wiki.rover.de/index.php/Spezial:Beitr%C3%A4ge/Johannes) K (Johannes verschob die Seite [Methoden zur](#page-5-0)  [Themenfindung](#page-5-0) nach [Methoden zur Ideenfindung](#page-4-0)) [Zum nächsten Versionsunterschied →](#page-4-0)

<span id="page-2-0"></span>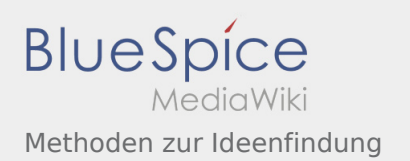

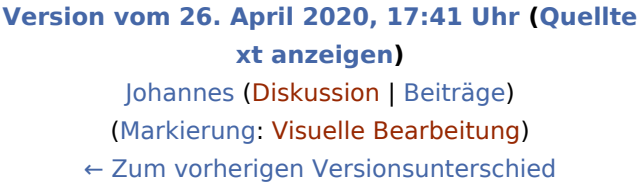

### **[Version vom 26. April 2020, 17:56 Uhr](#page-4-0) ([Quellte](#page-4-0) [xt anzeigen\)](#page-4-0)**

<span id="page-3-0"></span>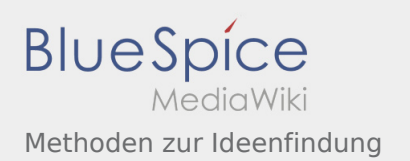

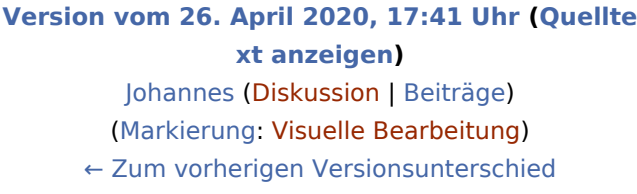

### **[Version vom 26. April 2020, 17:56 Uhr](#page-4-0) ([Quellte](#page-4-0) [xt anzeigen\)](#page-4-0)**

<span id="page-4-0"></span>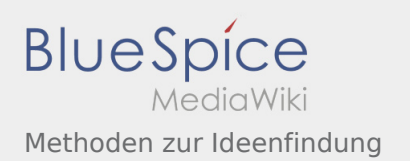

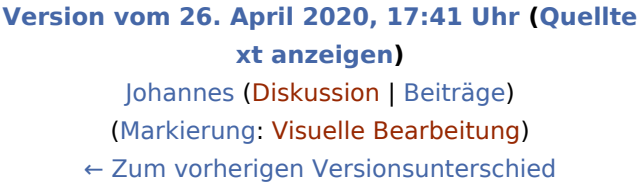

### **[Version vom 26. April 2020, 17:56 Uhr](#page-4-0) ([Quellte](#page-4-0) [xt anzeigen\)](#page-4-0)**

<span id="page-5-0"></span>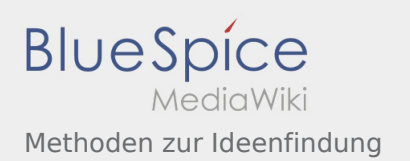

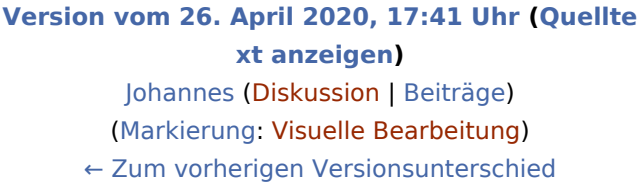

### **[Version vom 26. April 2020, 17:56 Uhr](#page-4-0) ([Quellte](#page-4-0) [xt anzeigen\)](#page-4-0)**

<span id="page-6-0"></span>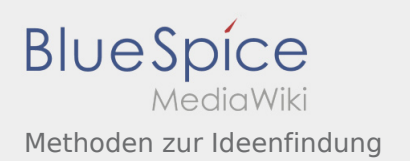

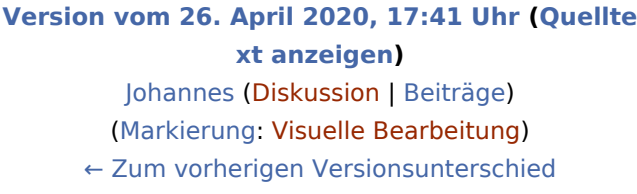

### **[Version vom 26. April 2020, 17:56 Uhr](#page-4-0) ([Quellte](#page-4-0) [xt anzeigen\)](#page-4-0)**

<span id="page-7-0"></span>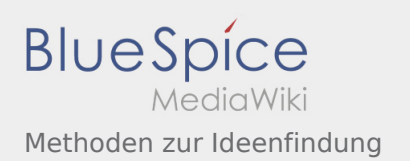

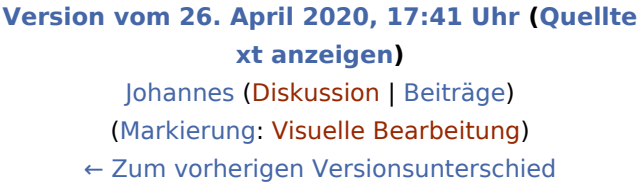

### **[Version vom 26. April 2020, 17:56 Uhr](#page-4-0) ([Quellte](#page-4-0) [xt anzeigen\)](#page-4-0)**